## Fiche technique Pubs Internet

## Skyscraper (+ publication sur les sites mobiles)

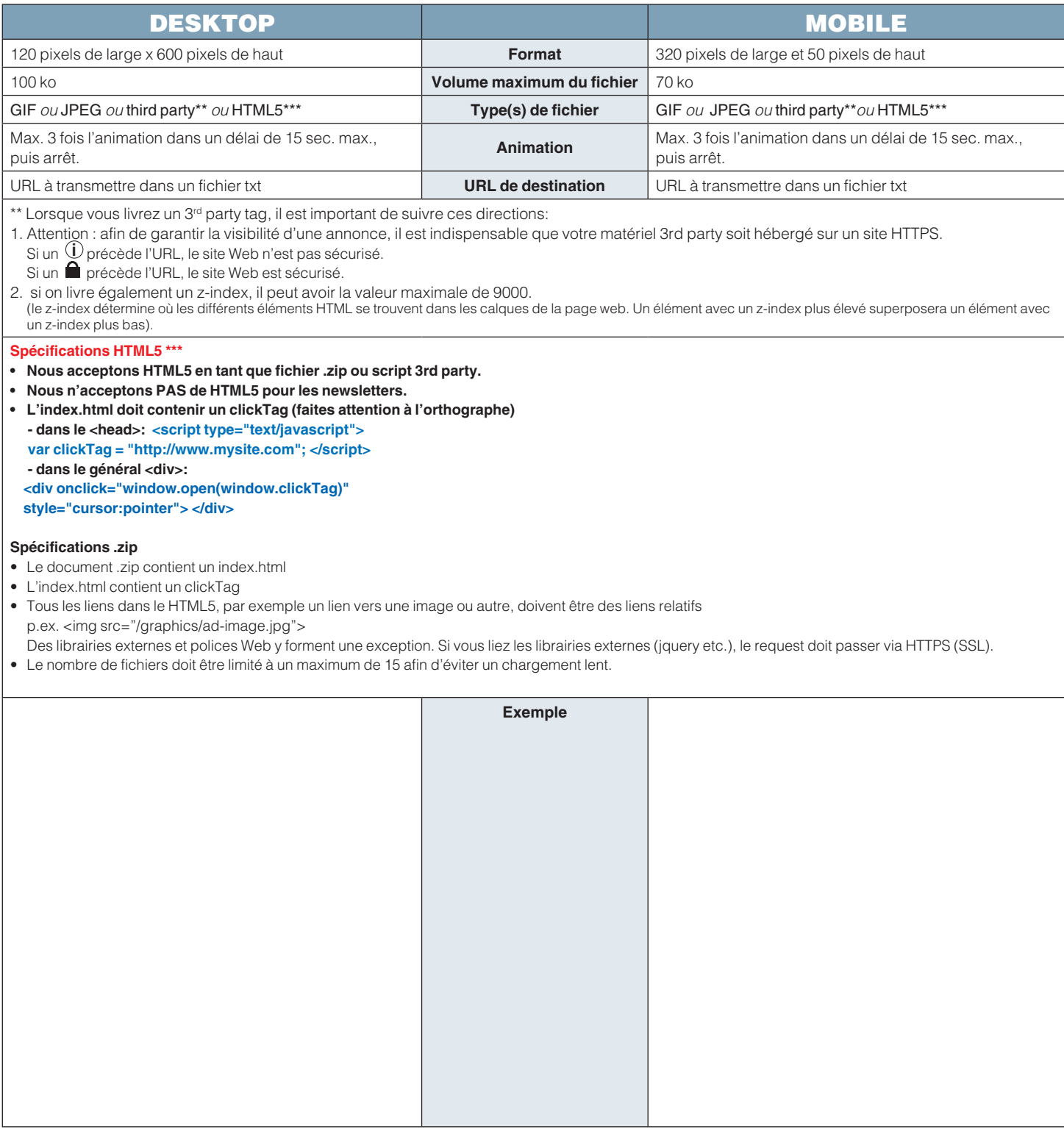